# **aposta bonus cadastro**

- 1. aposta bonus cadastro
- 2. aposta bonus cadastro :aplicativo para jogar na lotofácil online
- 3. aposta bonus cadastro :site 1 win

### **aposta bonus cadastro**

#### Resumo:

**aposta bonus cadastro : Inscreva-se em bolsaimoveis.eng.br para uma experiência de apostas única! Ganhe um bônus exclusivo e comece a ganhar agora!**  contente:

Olá pessoal, meu nome é João e sou um apaixonado por futebol e apostas esportivas. Estou aqui para compartilhar com vocês minhas dicas e estratégias para apostar na Copa do Mundo de 2024, que promete ser um espetáculo emocionante.

\*\*O cenário atual\*\*

Com menos de um ano para o início do torneio, as casas de apostas já começaram a divulgar as suas cotações. O Brasil, atual campeão, é o grande favorito, seguido de perto pela Argentina e pela França. No entanto, há outras seleções que podem surpreender, como a Inglaterra, a Espanha e a Alemanha.

\*\*Como apostar com sucesso\*\*

Apostar com sucesso na Copa do Mundo requer uma abordagem estratégica e um bom conhecimento do esporte. Aqui estão algumas dicas que podem ajudar:

#### [91 sport bet](https://www.dimen.com.br/91-sport-bet-2024-07-01-id-2508.html)

Como Garantir a Segurança ao Fazer Download de APKs no Brasil

No Brasil, o download de arquivos APK para instalação de aplicativos pode ser uma tarefa frequente para os usuários de smartphones. No entanto, essa prática não está sempre livre de riscos.

Para garantir a segurança ao fazer download de APKs, é essencial verificar o arquivo antes de instalá-lo em seu dispositivo.

Ferramentas para Verificar a Segurança de APKs

VirusTotal: Esta ferramenta online permite carregar APKs para verificar a presença de vírus ou outros problemas.

NViso ApkScan: Semelhante ao VirusTotal, o NViso ApkScan verifica o arquivo em busca de malware e outras ameaças à segurança.

Hash Droid: Verifique o hash do APK para confirmar a integridade do arquivo antes de instalá-lo em seu dispositivo.

Instalando APKs de Origens Desconhecidas

No Android, navegue até 'Apps' > 'Configurações' > 'Segurança' e ative 'Origens Desconhecidas'. Depois, toque em 'OK' para confirmar a configuração. Isso permitirá a instalação de aplicativos de terceiros e APKs autônomos.

#### conclusão

Ao fazer download e instalar APKs de origens desconhecidas, é essencial seguir as práticas recomendadas para garantir a segurança do seu dispositivo. Verifique sempre os APKs antes de instalá-los e instale apenas aqueles que tiverem sido verificados e considerados seguros.

## **aposta bonus cadastro :aplicativo para jogar na lotofácil online**

### **aposta bonus cadastro**

#### **aposta bonus cadastro**

#### **Perguntas frequentes:**

O que acontece com a minha aposta se o jogo for adiado?

Se o jogo for adiado, a aposta bonus cadastro aposta será considerada nula e o valor apostado será devolvido.

Existe alguma exceção a essa regra?

Sim, se o jogo for adiado para uma data posterior dentro de um determinado período (geralmente 24 horas), a aposta ainda será válida e será resolvida quando o jogo for disputado.

O que devo fazer se o jogo em aposta bonus cadastro que apostei foi adiado?

Entre em aposta bonus cadastro contato com a casa de apostas para confirmar se a aposta bonus cadastro aposta será devolvida ou se ainda será válida.

### **aposta bonus cadastro**

No mundo dos jogos e apostas esportivas, fica cada vez mais importante ter acesso rápido e fácil aos seus jogos favoritos e às suas apostas. Uma maneira de fazer isso é através do **Blaze App**, a ferramenta que você precisa para apostar em aposta bonus cadastro qualquer lugar. Neste artigo, vamos guiá-lo paso a passo no download e no uso do Blaze App.

#### **aposta bonus cadastro**

Para baixar o [aposta lay betfair](/aposta-lay-betfair-2024-07-01-id-4461.html), acesse a página oficial do Blaze no navegador do seu dispositivo móvel e clique em aposta bonus cadastro "Instalar" ao lado de "App Blaze". Em seguida, configure as suas definições de dispositivo para permitir a instalação de fontes desconhecidas. Se estiver a utilizar um dispositivo Android, poderá também transferir o APK do site oficial do agente de apostas.

### **Cadastre-se e faça login no Blaze**

Para começar a usar o Blaze App, tem que ter uma conta no site. Se ainda não tiver um cadastro, tem que fornecer os seus dados, além de criar o seu login e senha. Já tiver uma conta, pode clicar em aposta bonus cadastro "Esqueci a senha" para redefini-la. Para entrar no Blaze, precisa fazer o login em aposta bonus cadastro aposta bonus cadastro conta.

### **Comece a fazer apostas esportivas**

Como o Blaze App funciona como uma casa de apostas virtual, tem acesso a atividades de cassino e opções para realizar apostas esportivas. Confira as equipes classificadas para a próxima fase de aposta bonus cadastro liga de apostas esportivas preferida, como a AABB, Bat Gol, Nova Esperança, Escola Real, Piauí, Esplanada, Escolinha do Bebeto e São José.

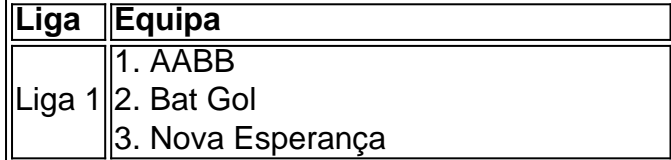

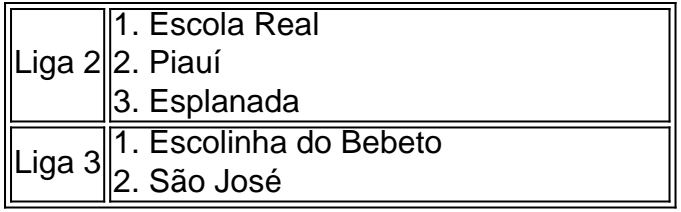

### **Utilize o Blaze App para jogos em aposta bonus cadastro movimento**

Através do Blaze App, tem acesso as suas apostas e jogos favoritos em aposta bonus cadastro qualquer lugar. Basta ter uma ligação à internet e pode usufruir dos melhores jogos em aposta bonus cadastro momentos ociosos ao longo do dia. E se estiver à procura do **Blaze Crash**, consulte nossos conselhos sobre como apostar e ativar bônus.

#### **O melhor jogo de números agora para dispositivos móveis**

Este jogo de números mais popular e melhor para dispositivos Android agora está disponível em aposta bonus cadastro um aplicativo móvel pela primeira vez. Disponível apenas na versão APK, o Blaze oferece o melhor entretenimento de apostas e cassino para jogadores em aposta bonus cadastro todo o mundo.

# **Perguntas frequentes**

**Como é possível salvar o Blaze App no celular para apostar a todo momento?** Depois de realizar o download e o [telegram palpites de futebol](/telegram-palpites-de-futebol-2024-07-01-id-47436.html), pode abri-lo no seu dispositivo móvel e clicar em aposta bonus cadastro "Adicionar à tela inicial" para criar um atalho no celular. Em seguida, pressione e segure o ícone e, em aposta bonus cadastro seguida, selecione "Adicionar a tela inicial" para criar o atalho no seu celular para apostas rápidas em aposta bonus cadastro movimento.

## **aposta bonus cadastro :site 1 win**

# **Falta de seguridad en la frontera entre Israel y Gaza dificulta la entrega de ayuda**

Una persona involucrada en los esfuerzos para distribuir la ayuda informó que las pandillas criminales armadas operan con casi total libertad en el área de la frontera Israel-Gaza donde deben pasar los camiones, atacándolos diariamente. La persona describió los ataques como coordinados y organizados, no como el saqueo espontáneo de civiles gazanos desesperados que entorpecieron los convoyes de ayuda en los primeros meses de la guerra.

Los atacantes armados disparan contra los camiones, los obligan a detenerse y, a veces, golpean a los conductores antes de despojarlos de su carga, informó la persona.

Y no hay nadie a quien llamar en busca de ayuda: La fuerza de policía controlada por Hamás que ayudó a garantizar el paso de la ayuda al principio de la guerra se desvaneció hace meses después de que las fuerzas militares israelíes mataran a varios oficiales. (La persona habló bajo condición de anonimato porque estaba vinculada por acuerdos de confidencialidad.)

La "falta de cualquier policía o estado de derecho en la zona" ha convertido las carreteras que rodean el paso en zonas altamente peligrosas, dijo el Sr. Haq.

El número de camiones internacionales con ayuda que alcanzan a los palestinos en el sur de

Gaza ha disminuido drásticamente desde que comenzó la ofensiva de Rafah de Israel el 7 de mayo. Solo una pequeña cantidad de ayuda ha llegado a Gaza a través de Kerem Shalom, según los funcionarios de la ayuda, incluido lo que un funcionario de ayuda occidental describió como 30 camiones enviados desde Jordania el lunes. Incluso los 1.100 camiones cargados que están varados en el paso - equivalentes a lo que habría entrado en Gaza en poco más de dos días antes de la guerra - representan una fracción minúscula de lo que dicen que se necesita para evitar la hambruna en Gaza.

Otro paso fronterizo, en Rafah en la frontera entre Egipto y Gaza, permanece cerrado desde que comenzó la operación israelí.

En un intento por compensar la escasez, las autoridades israelíes comenzaron a permitir que más bienes comerciales ingresaran a Gaza desde Israel y Cisjordania ocupada. A diferencia de los convoyes de la ONU, estos camiones suelen viajar con protección armada, lo que les permite atravesar el terreno peligroso.

Israel había pausado las entregas comerciales durante aproximadamente dos semanas en un intento por permitir que los camiones de ayuda se movieran, según un funcionario estadounidense que trabaja en el esfuerzo de ayuda. Pero el domingo, con ninguna ayuda viajando por esa ruta debido a la inseguridad, Israel reanudó el envío de camiones comerciales, 20 de los cuales ingresaron a Gaza, dijo el funcionario.

Los funcionarios estadounidenses y de Occidente que trabajan en la ayuda hablaron bajo condición de anonimato porque no estaban autorizados a hablar públicamente.

Saed Abu al-Ouf, un hombre de negocios gazano que ha enviado alrededor de tres camiones cargados de arroz al encla

Author: bolsaimoveis.eng.br Subject: aposta bonus cadastro Keywords: aposta bonus cadastro Update: 2024/7/1 14:33:54